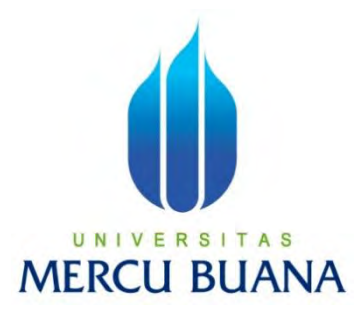

# **SISTEM INFORMASI MONITORING PELAKSANAAN PROYEK KONTRAKTOR (STUDI KASUS : PT GRAHA ADHISTANA)**

**MAYA ROSPITA RAHAYU** 

**41811010100** 

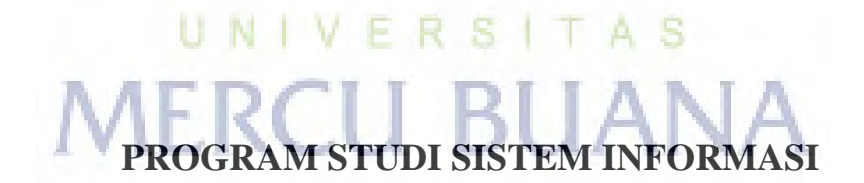

## **FAKULTAS ILMU KOMPUTER**

**UNIVERSITAS MERCU BUANA** 

**JAKARTA** 

**2015**

http://digilib.mercubuana.ac.id/

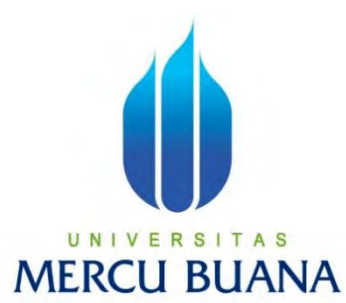

## **SISTEM INFORMASI MONITORING PELAKSANAAN PROYEK KONTRAKTOR (STUDI KASUS : PT GRAHA ADHISTANA)**

*Laporan Tugas Akhir* 

**Diajukan Untuk Melengkapi Salah Satu Syarat Memperoleh Gelar Sarjana Komputer** 

**Oleh:** 

**MAYA ROSPITA RAHAYU** 

**41811010100** 

UNIVERSI TAS **PROGRAM STUDI SISTEM INFORMASI** 

**FAKULTAS ILMU KOMPUTER** 

**UNIVERSITAS MERCU BUANA** 

**JAKARTA** 

**2015** 

i

#### **LEMBAR PERNYATAAN**

Yang bertanda tangan dibawah ini:

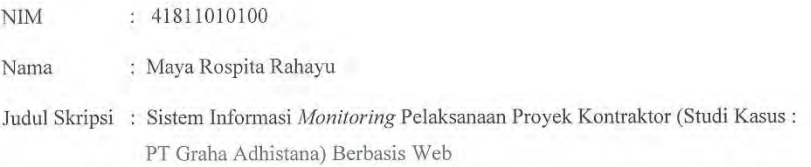

Menyatakan bahwa Laporan Tugas Akhir saya adalah hasil karya saya sendiri dan bukan plagiat. Apabila ditemukan didalam laporan Tugas Akhir saya terdapat unsur plagiat, maka saya siap untuk mendapatkan sanksi akademik yang terkait dengan hal tersebut.

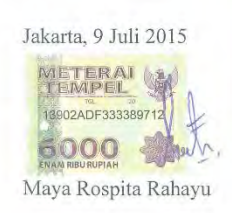

# UNIVERSITAS **MERCU BUANA**

#### **LEMBAR PENGESAHAN**

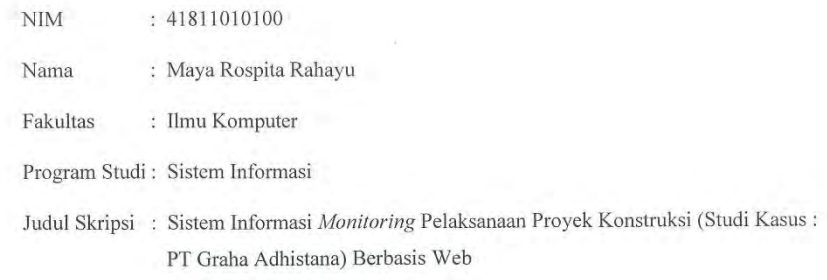

SKRIPSI INI TELAH DIPERIKSA DAN DISIDANGKAN

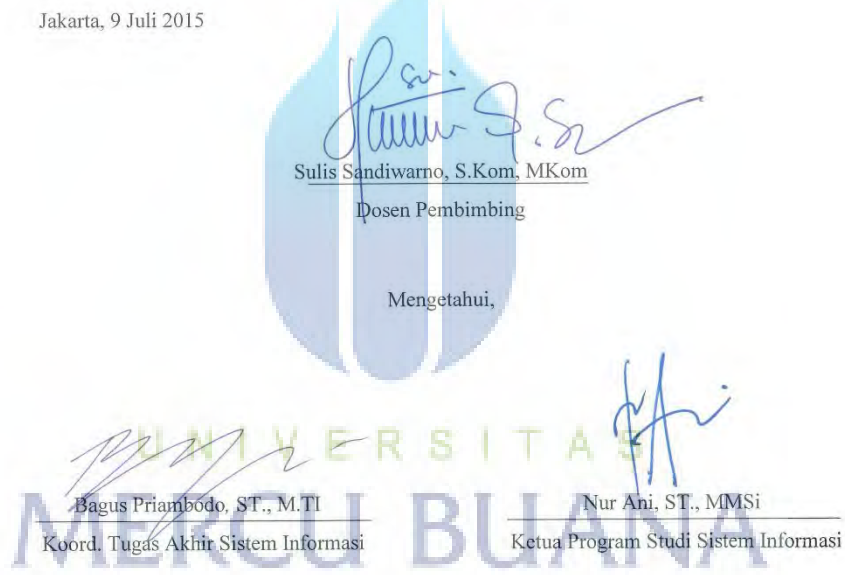

#### **KATA PENGANTAR**

Puji syukur penulis panjatkan kehadirat Allah SWT karena atas Rahmat dan Ridhon-Nya, penulis dapat menyelesaikan penyusunan skripsi ini yang berjudul "Sistem Informasi Monitoring Pelaksanaan Proyek Kontraktor (Studi Kasus : PT Graha Adhistana)". Penyusunan skripsi ini ditujukan untuk memenuhi salah satu syarat dalam menyelesaikan Strata Satu pada Fakulat Ilmu Komputer, Jurusan Sistem Informasi, Universitas Mercubuana.

Penulis meyadari, dalam penyusunan skripsi ini banyak menghadapi kendala. Sehingg tanpa adanya bantuan, dukungan dan do'a dari semua pihak skripsi ini tidak akan berjalan tepat waktu. Maka pada kesempatan ini, penulis ingin mengucapkan terima kasih kepada yang terhormat :

- 1. Bapak Sulis Sandiwarno,S.Kom.,M.Kom, selaku dosen pembimbing yang telah memberikan bimbingan dan masukannya serta dukungan, sehingga dapat menyelesaikan skripsi ini.
- 2. Kepada keluasrga, khususnya untuk Kedua Orang Tua, Adik, Uwa Ijong dan Ambu yang telah tanpa henti memberikan do'a dan dukungannya sehingga penulis dapat menyelesaikan skripsi ini.
- 3. Ibu Nur Ani,ST.,MMSI, selaku Ka.Prodi Sistem Informasi.
- 4. Bapak Bagus Priambodo,ST.,M.TI, selaku koordinato TA Program Studi Sistem Informasi.
- 5. Bapak Wachu Hari Haji,S.Kom.,MM selaku dosen pembimbing akademik ang telah memberikan bimbingan akademik kepada saya selama mengikuti perkuliahan.
- 6. Bapak Lyngga Miraldi Efendy selaku salah satu pelaksana proyek pada PT Graha Adhistana yang telah menjadi narasumber penulis untuk mendapatkan informasi mengenai skripsi ini.
- 7. Lina Septiwulandari, Luciana, dan Fuadayang telah memberikan semangat dan dukungannya kepada penulis.

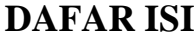

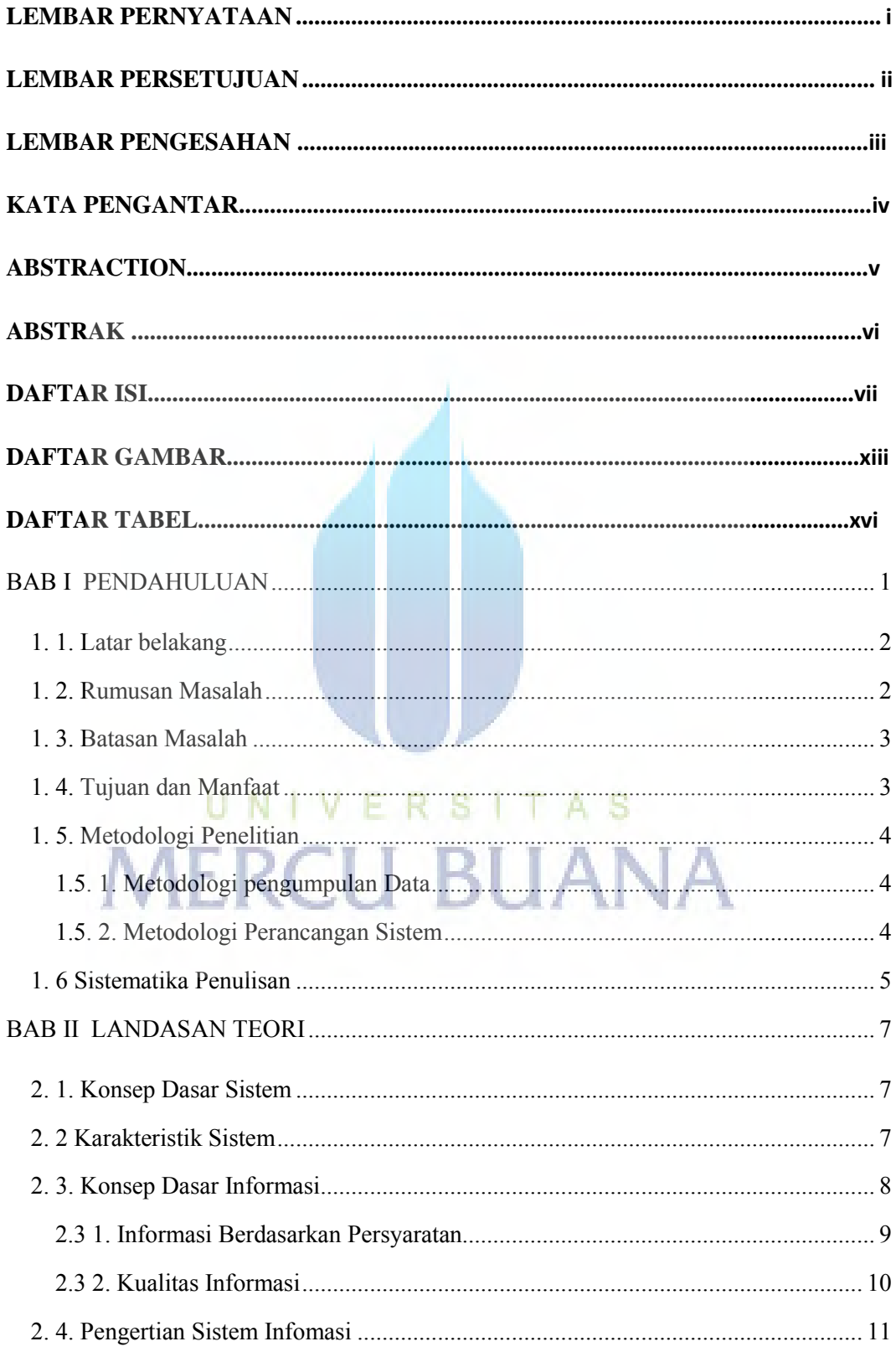

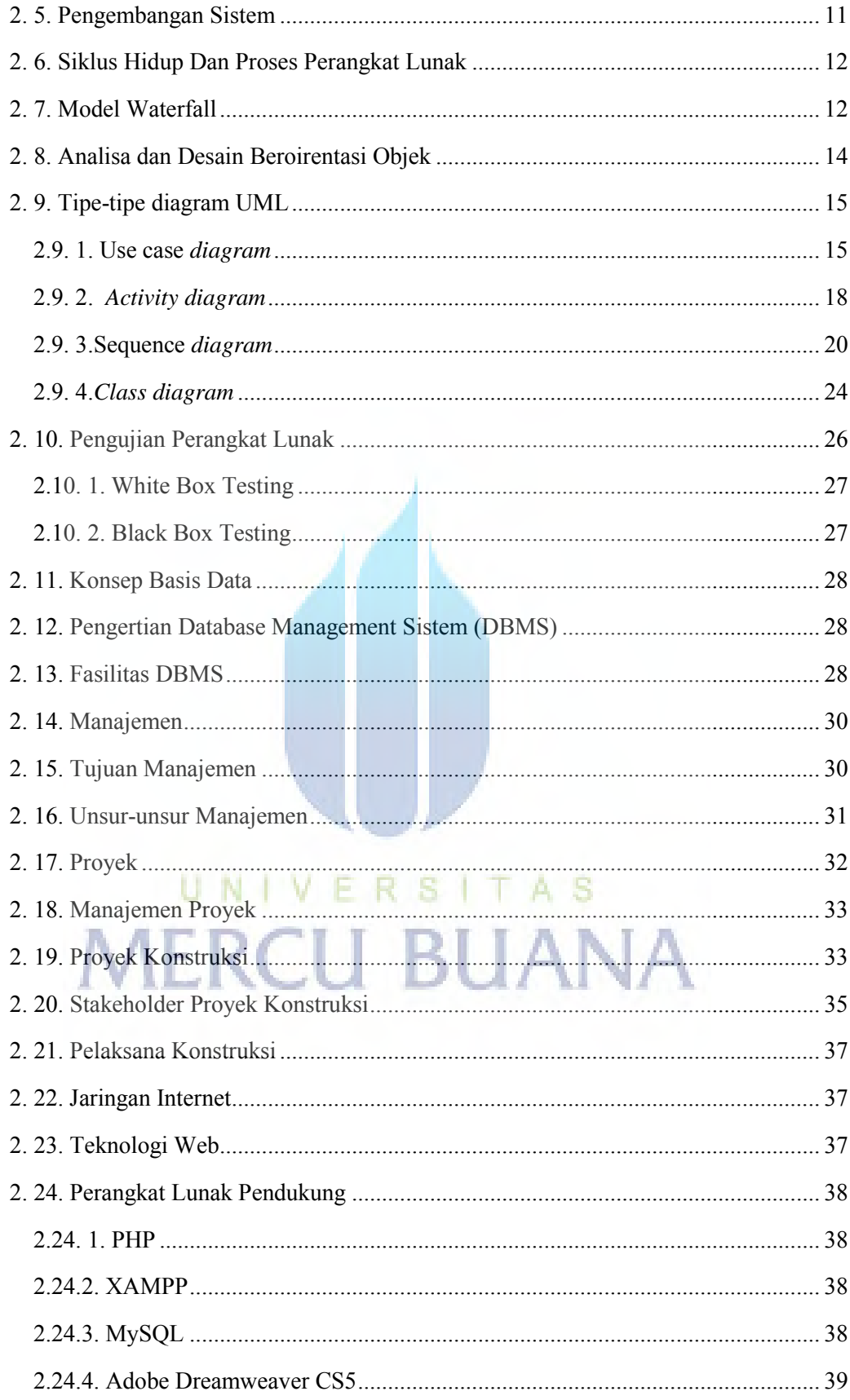

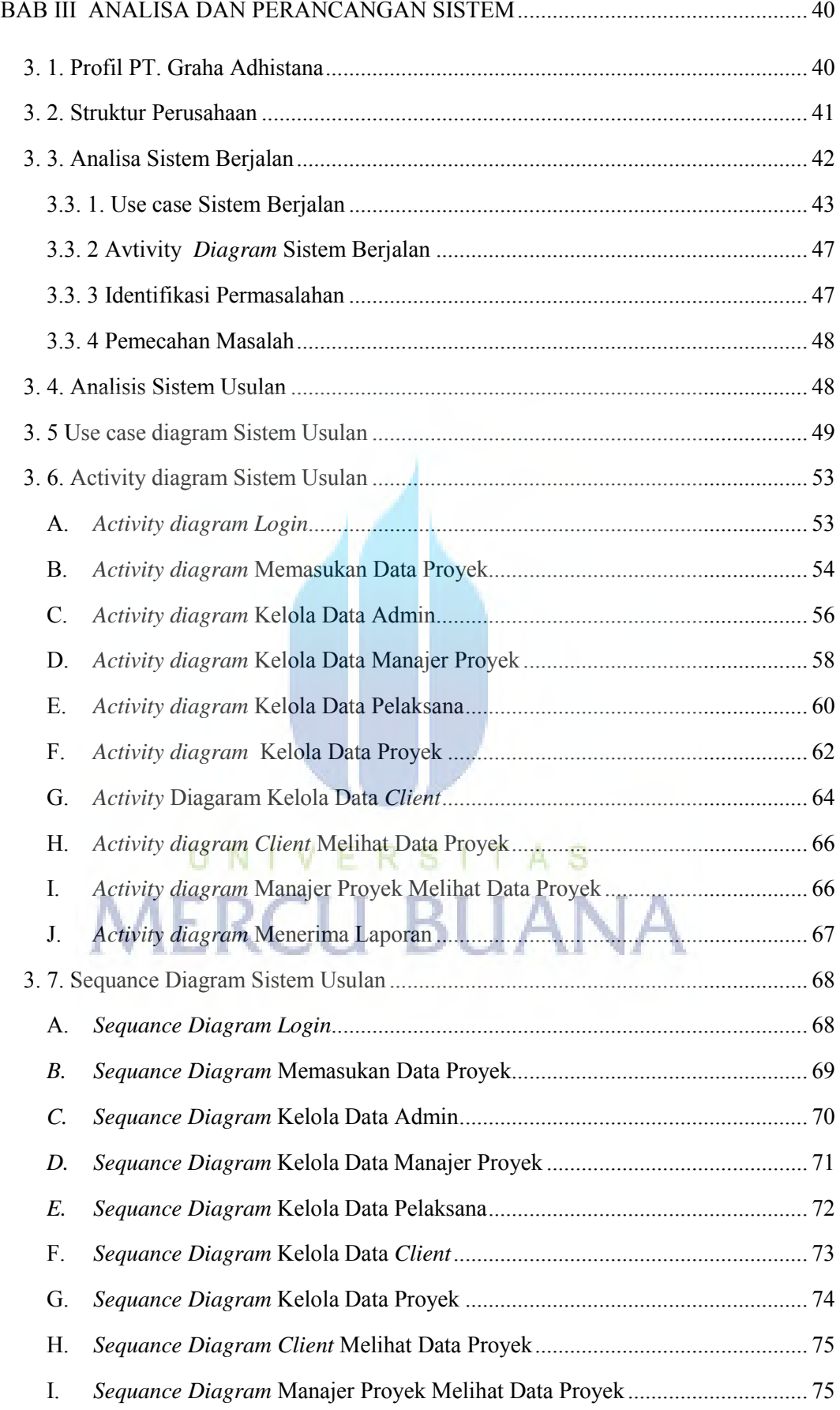

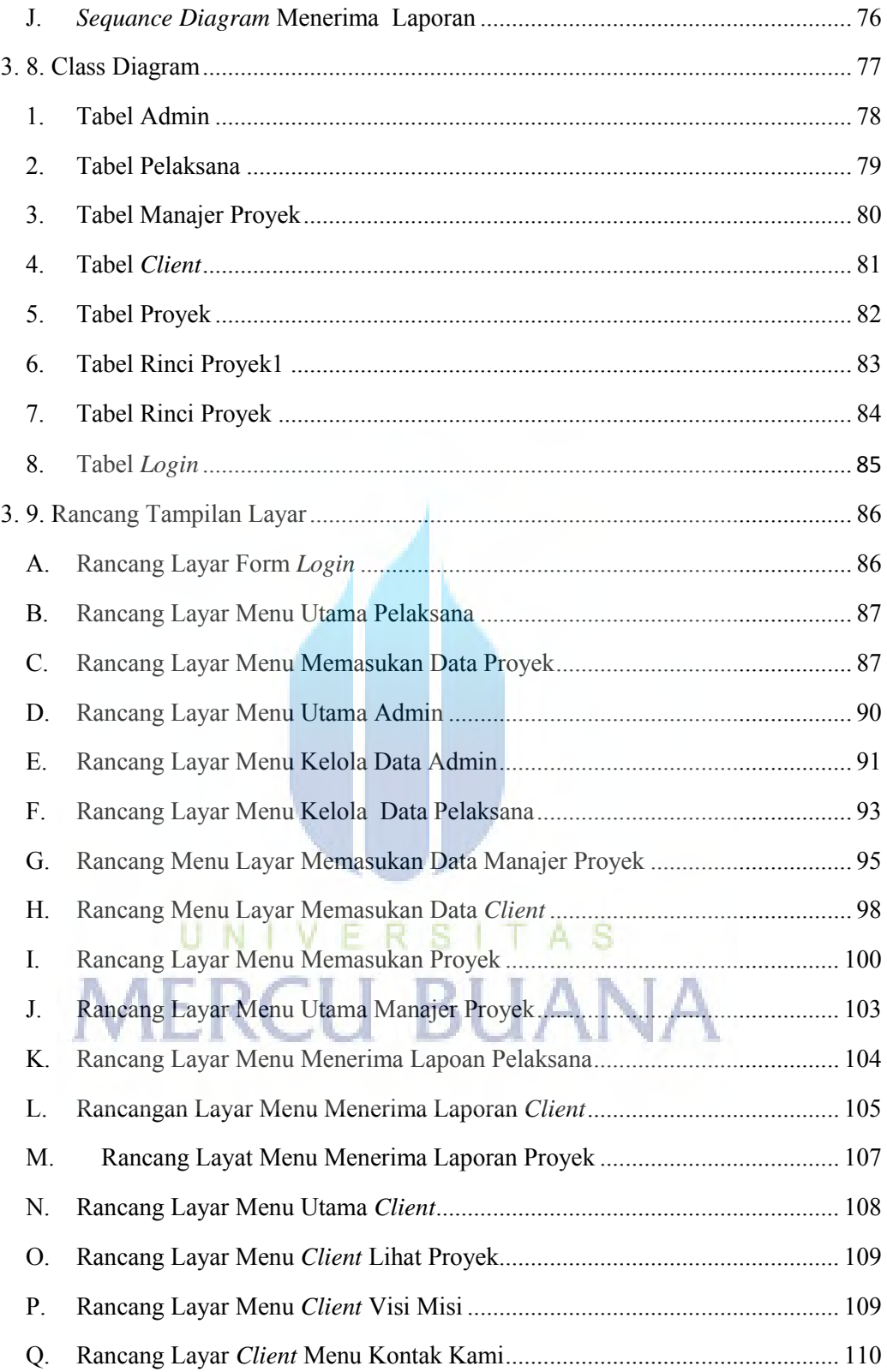

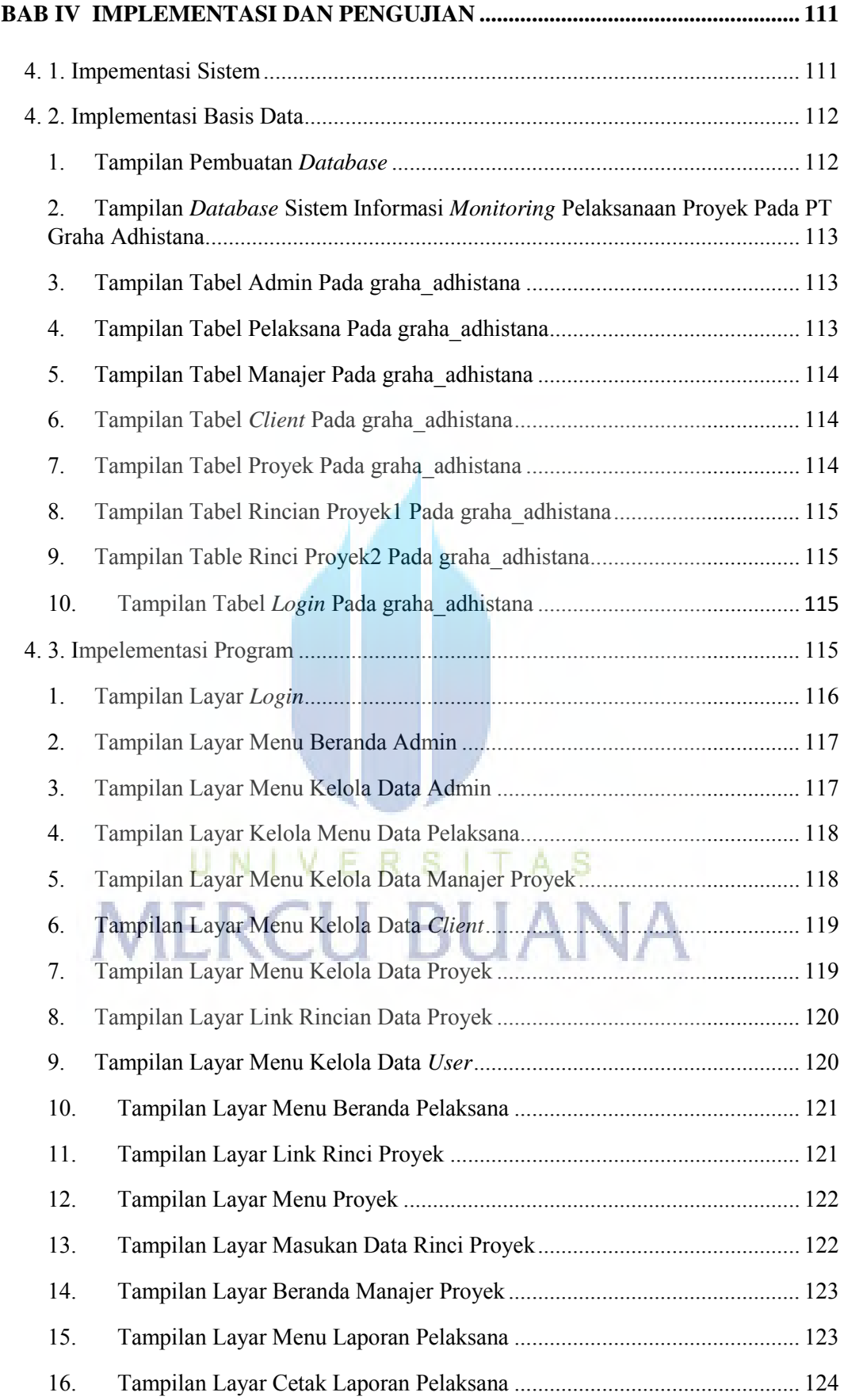

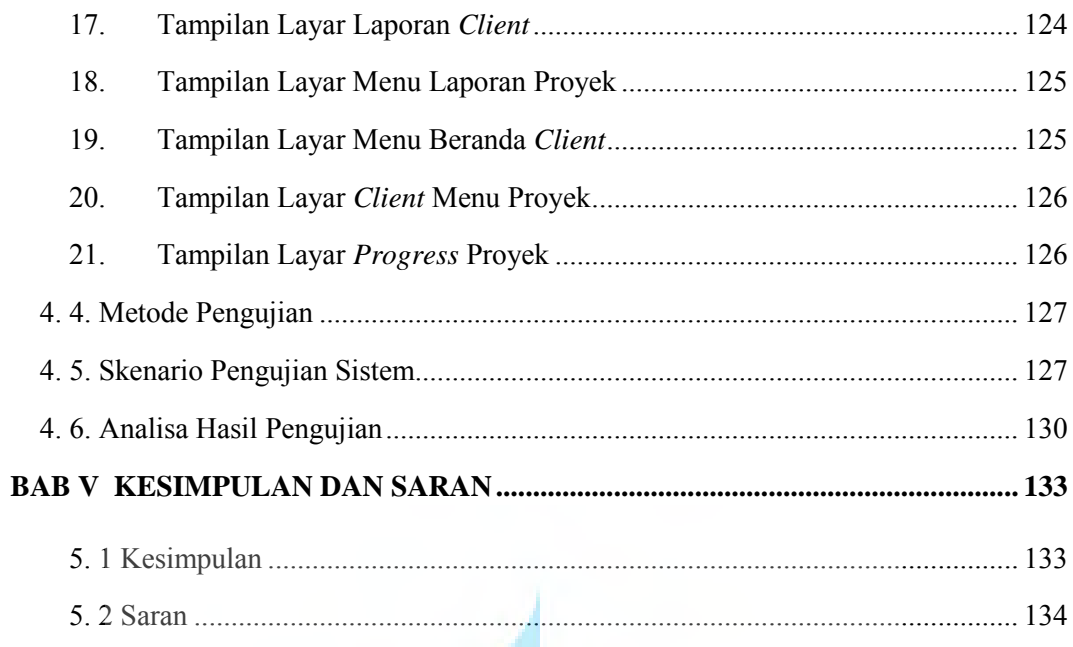

Dafar Pustka

**LAMPIRAN** 

# UNIVERSITAS<br>MERCU BUANA

### **DAFAR GAMBAR**

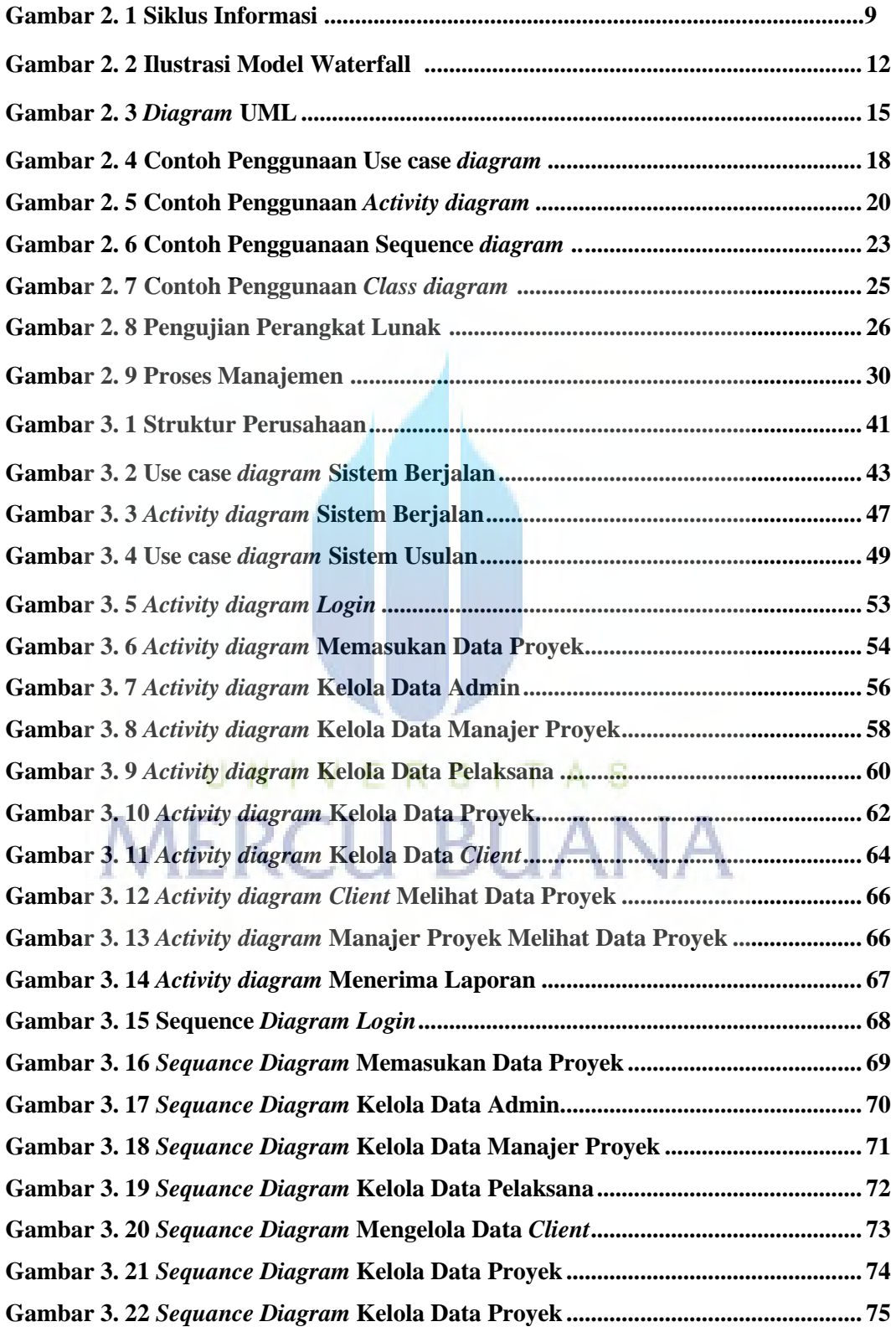

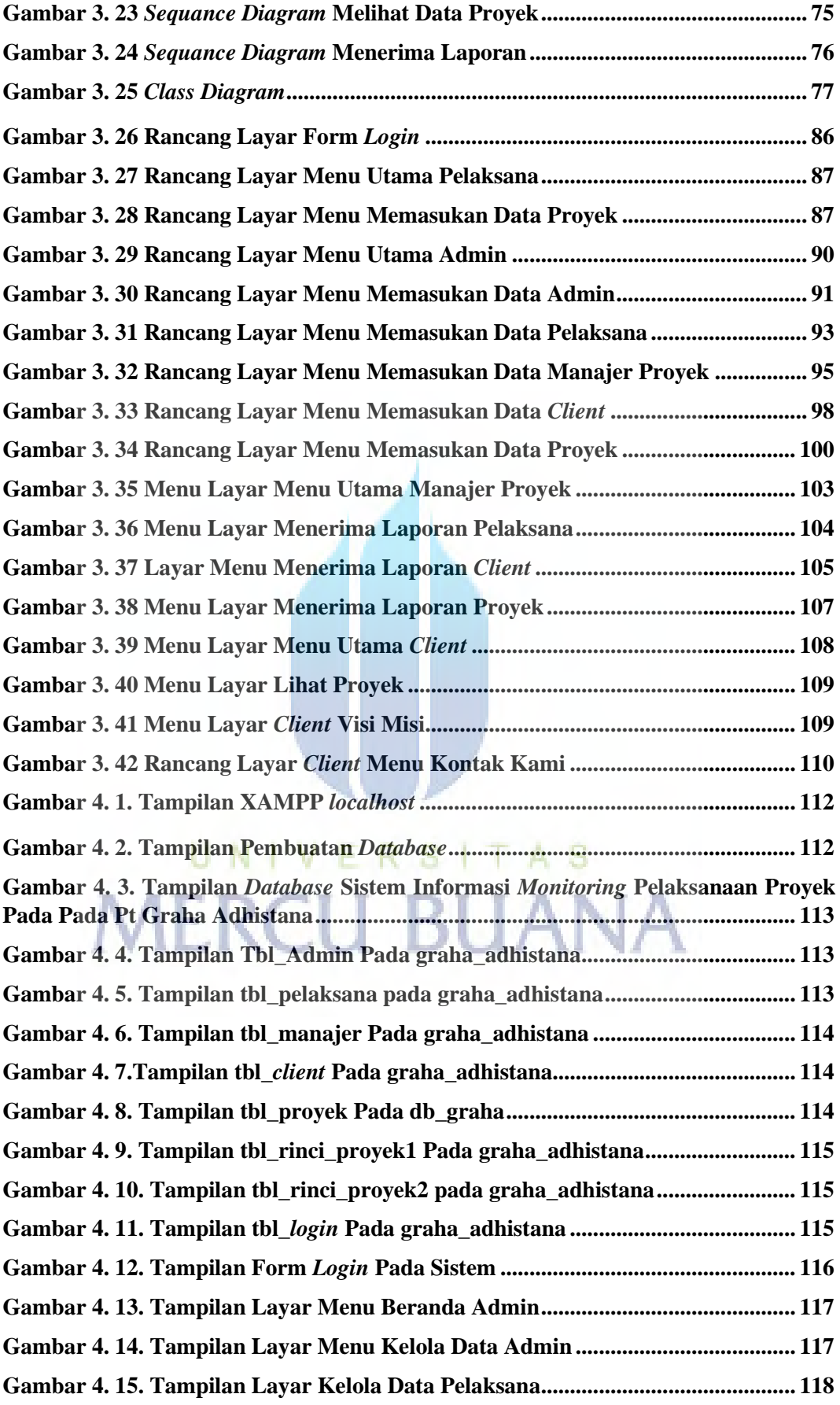

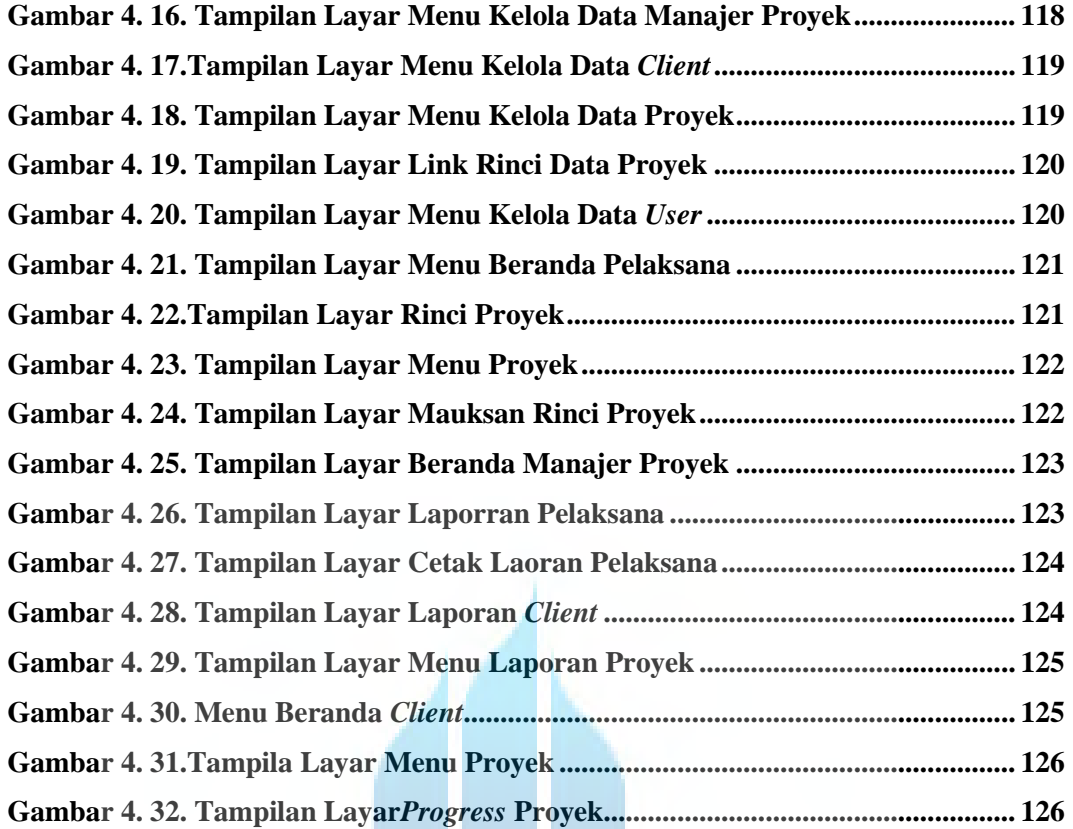

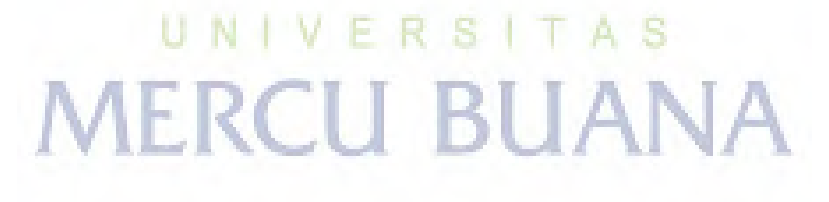

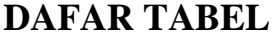

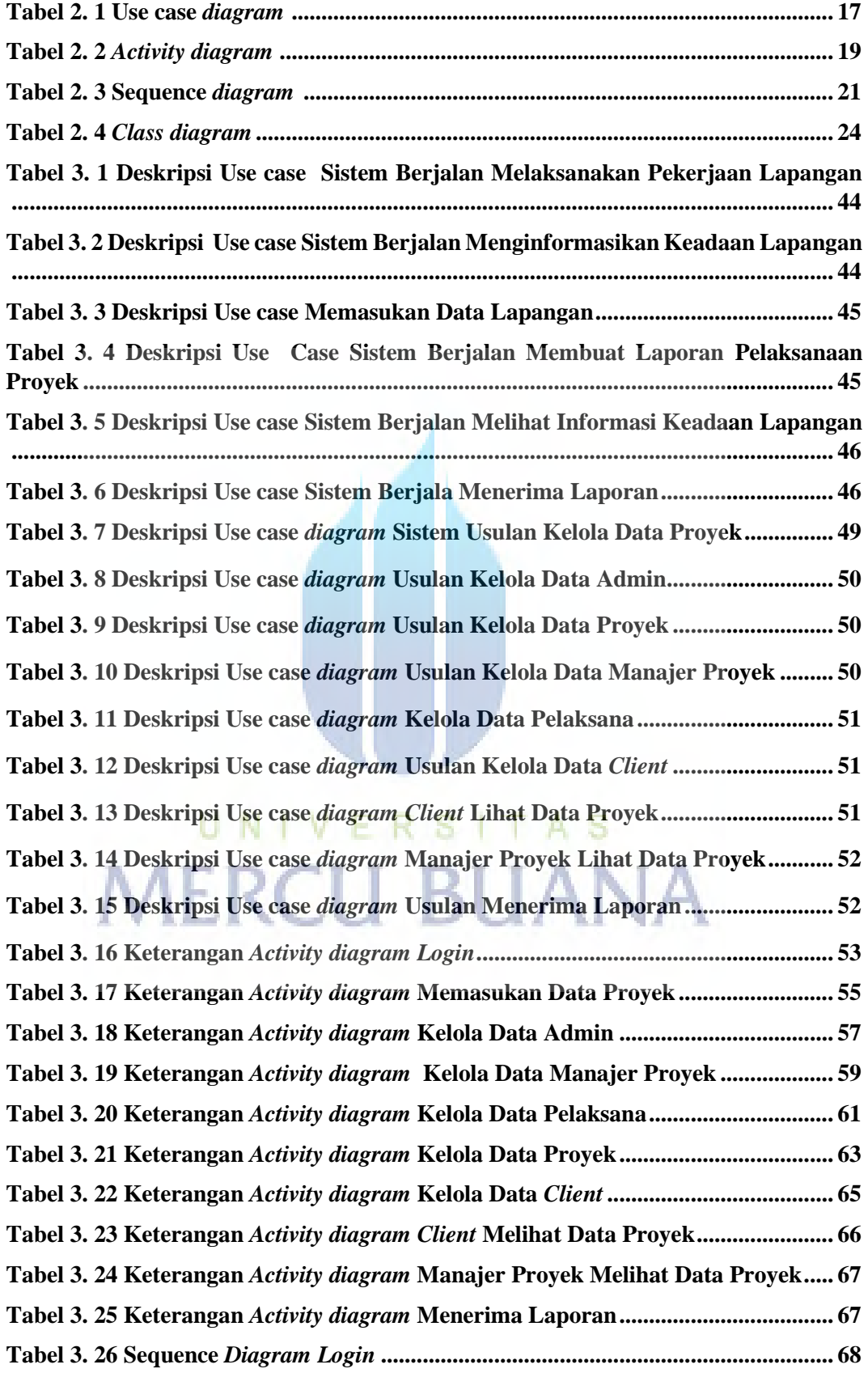

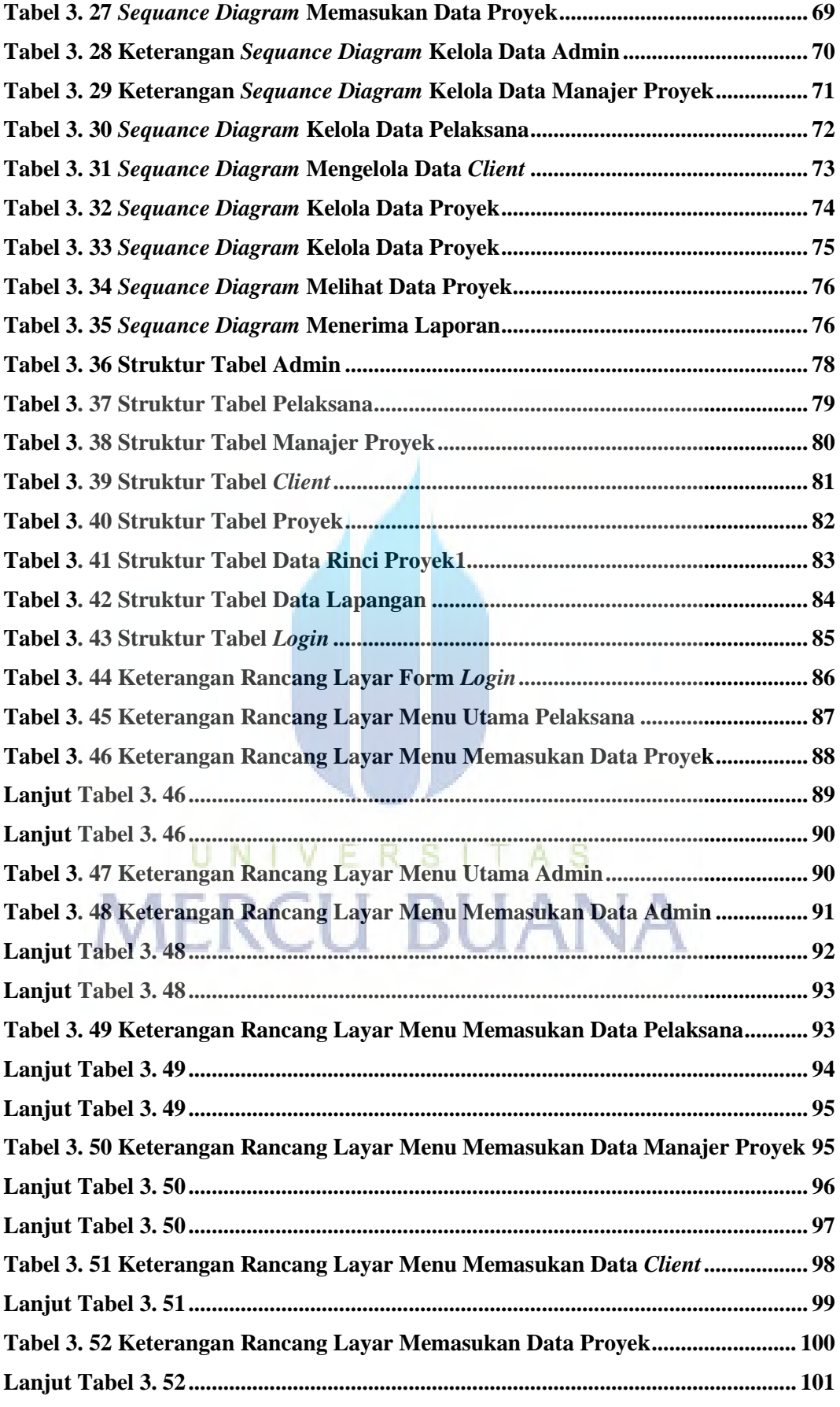

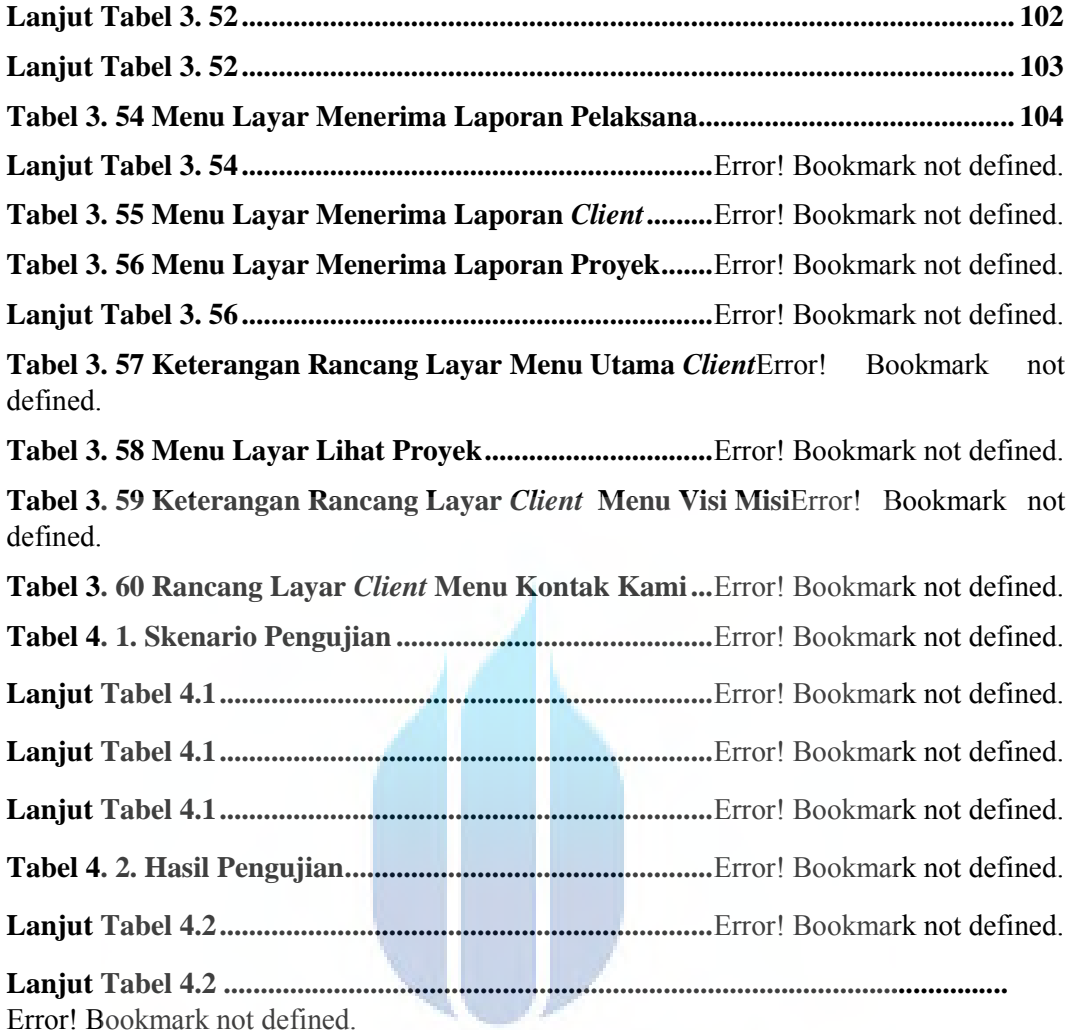

# UNIVERSITAS **MERCU BUANA**